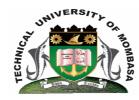

# TECHNICAL UNIVERISTY OF MOMBASA

# Faculty of Engineering & Technology

DEPARTMENT OF COMPUTER SCIENCE & INFORMATION TECHNOLOGY

## UNIVERSITY EXAMINATIONS FOR DEGREE IN:

BACHELOR OF SCIENCE IN FOOD TECHNOLOGY & QUALITY ASSURANCE BACHELOR OF INDUSTRIAL MICROBIOLOGY & BIOTECHNOLOGY

# **EIT 4152: INFORMATION TECHNOLOGY I**

END OF SEMESTER EXAMINATION SERIES: APRIL 2015

**TIME:** 2 HOURS

# **Instructions to Candidates:**

You should have the following for this examination

- Answer Booklet

This paper consists of **FIVE** questions.

Attempt question ONE (Compulsory) and any other TWO questions

Maximum marks for each part of a question are as shown

This paper consists of **TWO** printed pages

### **Question One (Compulsory)**

a) Explain the following types of computers (6 marks) (i) Mainframe Computers (ii) Super Computers Micro Computers (iii) b) Briefly describe steps of creating a short-cut in Ms-Windows (4 marks) c) Explain the components of information security (3 marks) d) Distinguish the following commands as used in word processing (3 marks) (i) Save and Save As (ii) Copy and Cut (iii) Print and Print Preview e) Explain the following terms as used in internet connectivity (6 marks) (i) Internet service provider (ii) Subnet mask

f) Describe the main features of the first four computer generations

Domain name service

(iii)

(8 marks)

| Qι | estion Two                                                                                                    |           |
|----|----------------------------------------------------------------------------------------------------|-----------|
| a) | List TWO examples of input devices under the following categories:  (i) Pointing devices  (ii) Scanning devices                                             | (4 marks) |
| b) | Explain any THREE data types of Ms-Access                                                                                                    | (6 marks) |
| c) | Explain the FOUR main steps involved in creating a chart in Ms-Excel                                                                                        | (4 marks) |
| d) | Distinguish the following memories:  (i) RAM and ROM  (ii) PROM and EPROM  (iii) CD-ROM and DVD-ROM                                                         | (6 marks) |
| Qι | estion Three                                                                                                    |           |
| a) | Differentiate between a digital computer and an analogue computer                                                                                           | (2 marks) |
| b) | Differentiate the following terms as sued in Excel:  (i) Absolute reference and relative reference  (ii) Worksheet and workbook  (iii) Formula and function | (6 marks) |
| c) | List the two parts of a processor and give its functions                                                                                                    | (6 marks) |
| ,  | Describe any THREE objects of Ms-Access                                                                                                    | (6 marks) |
| ĺ  | uestion Four                                                                                                    | ,         |
| _  | Highlight any THREE application areas of spreadsheet.                                                                                                    | (3 marks) |
| b) | Distinguish between:  (i) System software and application software  (ii) Primary storage and secondary storage  (iii) Impact and non-impact printer         | (6 marks) |
| c) | Outline the sections of a Ms-Access report                                                                                                    | (5marks)  |
| d) | Discuss any THREE software utilities                                                                                                    | (6 marks) |
| Qι | estion Five                                                                                                    |           |
| a) | Explain each of the following mouse click events and give their functions:  (i) Click  (ii) Double click  (iii) Right click  marks)                         | (6        |
| b) | List any TWO advantages of application packages                                                                                                    | (2 marks) |
| c) | Discuss the main classification of printers and state ONE example in each category                                                                          | (6 marks) |
| d) | Differentiate between each of the following terms:                                                                                                    |           |

- (i) Word-wrap and drop cap(ii) Undo and redo(iii)Backspace and delete keys

(6 marks)